# Google Flights Date Picker Mr Murphy ® · @fehler Pattern Library Example Files · 2018–[...]

Copyright · Mr Murphy ®

•

•

٥

•

"Google Flights' date picker is a lovely example of a delightful **interaction pattern** for selecting flight dates. Despite the complexity of the information presented, the user interface is **clear**, chunked into a series of easily parsable steps."

Copyright • Mr Murphy ®

### 1 53 0 0 Θ www.google.com/flights?lite=0#flt=/m/01l63./m/05ywg.2019-10-17\*/m/05ywg $\equiv$ Google 8 Round trip 🔻 1 passenger 🔻 Economy 👻 Trips ÷ 📩 Thu, 17 Oct Prague O Belfast 0 $\langle \rangle$ 0 Explore Times 👻 Bags Stops Airlines Price Connecting airports -. . -Flights 💼 Date grid all a 🖍 Track prices 🛈 🖉 🗩 Price graph • Best departing flights ① Hotels Total price includes taxes + fees for 1 adult. Additional bag fees and other fees may apply. R ĸËM 17:15 - 22:30 4 h 15 m 1 stop Holidays KLM · Operated by KLM Cityhopper BHD-PRG 1 h 15 m AMS 06:45 - 13:00 5 h 15 m 1 stop British Airways BHD-PRG 1 h 40 m LHR 13:10 - 20:05 5 h 55 m 1 stop Aer Lingus, British Airways BHD-PRG 2 h 30 m LHR Prices are currently typical for your trip. Other departing flights

Google Flights orchestrates a great deal of complexity in an interaction pattern that is both intuitive and easy to use.

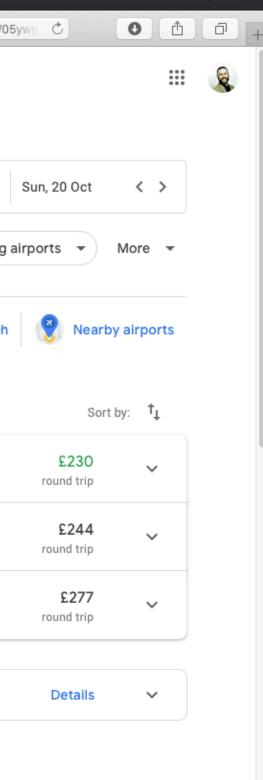

### • • • < > 🟦 📖 🖸 🖒 🕲 🐵 ፍ 🔦 awww.google.com/flights?lite=0#flt=/m/01l63./m/05ywg.2019-10-17\*/m/05ywg Č

## $\equiv$ Google

| O Belfast                                 | Rour                                                                                                    | d trip 🔻                                                                                                    |                                                                                                    |                                                                                                    |                                                                                                    |                                                                                                    |                                                                                    |                                                                                                    |                                                                                                    |                                                         |                                                                                                    |                                                                                                    |
|-------------------------------------------|----------------------------------------------------------------------------------------------------|----------------------------------------------------------------------------------------------------|----------------------------------------------------------------------------------------------------|----------------------------------------------------------------------------------------------------|----------------------------------------------------------------------------------------------------|----------------------------------------------------------------------------------------------------|------------------------------------------------------------------------------------|----------------------------------------------------------------------------------------------------|----------------------------------------------------------------------------------------------------|---------------------------------------------------------|----------------------------------------------------------------------------------------------------|----------------------------------------------------------------------------------------------------|
|                                           |                                                                                                    |                                                                                                    |                                                                                                    |                                                                                                    |                                                                                                    |                                                                                                    | Reset                                                                              | 📩 Thu,                                                                                                    | 17 Oct                                                                                                    | <                                                       | >                                                                                                    |                                                                                                    |
|                                           |                                                                                                    |                                                                                                    | N                                                                                                    | ovemt                                                                                                    | ber                                                                                                    |                                                                                                    |                                                                                    |                                                                                                    |                                                                                                    | D                                                       | ecem                                                                                                    | ł                                                                                                    |
|                                           | м                                                                                                    | Т                                                                                                    | W                                                                                                    | т                                                                                                    | F                                                                                                    | S                                                                                                    | S                                                                                  | М                                                                                                    | Т                                                                                                    | W                                                       | Т                                                                                                    |                                                                                                    |
| ✓ Track prices (i)                        |                                                                                                    |                                                                                                    |                                                                                                    |                                                                                                    | <b>1</b><br>£145                                                                                                    | <b>2</b><br>£176                                                                                                    | <b>3</b><br>£160                                                                   |                                                                                                    |                                                                                                    |                                                         |                                                                                                    |                                                                                                    |
|                                           | 4                                                                                                    | 5                                                                                                    | 6                                                                                                    | 7                                                                                                    | 8                                                                                                    | 9                                                                                                    | 10                                                                                 | 2                                                                                                    | 3                                                                                                    | 4                                                       | 5                                                                                                    |                                                                                                    |
|                                           | C < 11                                                                                                    | 12                                                                                                    | 13                                                                                                    | 14                                                                                                    | 15                                                                                                    | 16                                                                                                    | 17                                                                                 | £139<br>9                                                                                                    | 10                                                                                                    | 11                                                      | 12                                                                                                    |                                                                                                    |
| Total price includes taxes + fees for     |                                                                                                    |                                                                                                    |                                                                                                    | £174                                                                                                    | £137                                                                                                    |                                                                                                    | £116                                                                               |                                                                                                    | £134                                                                                                    | £138                                                    | £209                                                                                                    |                                                                                                    |
| 17:15 - 22:30                             |                                                                                                    |                                                                                                    | 20<br>£119                                                                                                    | <b>21</b><br>£155                                                                                                    | <b>22</b><br>£128                                                                                                    | <b>23</b><br>£171                                                                                                    | <b>24</b><br>£120                                                                  |                                                                                                    | 17<br>£164                                                                                                    | 18<br>£173                                              | 19<br>£195                                                                                                    |                                                                                                    |
| KLM · Operated by K                       | 25                                                                                                    |                                                                                                    | <b>27</b>                                                                                                    | <b>28</b>                                                                                                    | <b>29</b>                                                                                                    | <b>30</b>                                                                                                    |                                                                                    | <b>23</b>                                                                                                    | <b>24</b>                                                                                                    | <b>25</b>                                               | <b>26</b>                                                                                                    |                                                                                                    |
| <b>06:45 – 13:00</b><br>British Airways   |                                                                                                    |                                                                                                    | 2107                                                                                                    |                                                                                                    |                                                                                                    | 2                                                                                                    |                                                                                    | 30                                                                                                    | <b>31</b><br>£164                                                                                                    |                                                         |                                                                                                    |                                                                                                    |
| 13:10 – 20:05<br>Aer Lingus, British Airv |                                                                                                    | prices in                                                                                                    | GBP for                                                                                                    | < 3                                                                                                    | day trip                                                                                                    | s >                                                                                                    |                                                                                    |                                                                                                    |                                                                                                    |                                                         | ro                                                                                                    | 1                                                                                                    |
| Prices are currently                      | typical for your                                                                                                    | trip.                                                                                                    |                                                                                                    |                                                                                                    |                                                                                                    |                                                                                                    |                                                                                    |                                                                                                    |                                                                                                    |                                                         |                                                                                                    |                                                                                                    |
| Other departing flights                   | S                                                                                                    |                                                                                                    |                                                                                                    |                                                                                                    |                                                                                                    |                                                                                                    |                                                                                    |                                                                                                    |                                                                                                    |                                                         |                                                                                                    |                                                                                                    |
|                                           | Total price includes taxes + fees for         Image: Constraint of the second second | 4         Elast departing flights ()         Total price includes taxes + fees for 1 au         17:15 - 22:30         KLM · Operated by KLM Cr         06:45 - 13:00         British Airways         13:10 - 20:05         Aer Lingus, British Airways | Track prices () $4$ $5$<br>E142 $E139$ Best departing flights ()() $11$ $12$<br>E129 $E127$ Total price includes taxes + fees for 1 at $18$ $19$<br>E139 $E137$ $\mathbb{KLM} \cdot \text{Operated by KLM Cit}$ $25$ $26$<br>E129 $2125$ $\longrightarrow$ $06:45 - 13:00$<br>British Airways $31:10 - 20:05$<br>Aer Lingus, British AirwaysShowing prices in $\bigwedge$ $13:10 - 20:05$<br>Prices are currently typical for your trip. | M T W $M T W$ $M T W$ $M T$ | M T W T $M T W T$ $M T W T$ $M T W$ $M T W$ $M T W$ $M T W$ $M T W$ $M T W$ $M T W$ $M T W$ $M T W$ $M T W$ $M T W$ $M T W$ $M T W$ $M T W$ $M T W$ $M T W$ $M T W$ $M T W$ $M T W$ $M T W$ $M T W$ $M T W$ $M T W$ $M T W$ $M T W$ $M T W$ $M T W$ $M T$ $M T W$ $M T W$ $M T W$ $M T W$ $M T W$ $M T W$ $M T W$ $M T W$ $M T W$ $M T W$ $M T W$ $M T W$ $M T W$ $M T W$ $M T$ $M T W$ $M T W$ $M T W$ $M T W$ $M T W$ $M T W$ $M T W$ $M T W$ $M T$ $M T W$ $M T$ $M T W$ $M T$ $M T W$ $M T$ $M T W$ $M T$ $M T$ $M T W$ $M T$ $M T$ $M$ | Image: Section of the section of the section of t | M       T       W       T       F       S $\ \ \ \ \ \ \ \ \ \ \ \ \ \ \ \ \ \ \ $ | $M T W T F S S S$ $\frac{1}{645} \frac{2}{6176} \frac{3}{6160}$ $\frac{4}{6142} \frac{5}{6130} \frac{6}{6174} \frac{7}{6130} \frac{8}{6176} \frac{9}{6136} \frac{1}{6174} \frac{1}{6130} \frac{9}{6136} \frac{1}{6174} \frac{1}{6130} \frac{1}{6136} \frac{1}{6176} \frac{1}{6136} \frac{1}{6176} \frac{1}{6136} \frac{1}{6176} \frac{1}{6136} \frac{1}{6176} \frac{1}{6136} \frac{1}{6176} \frac{1}{6136} \frac{1}{6176} \frac{1}{6136} \frac{1}{6176} \frac{1}{6136} \frac{1}{6176} \frac{1}{6136} \frac{1}{6176} \frac{1}{6136} \frac{1}{6176} \frac{1}{6136} \frac{1}{6176} \frac{1}{6136} \frac{1}{6137} \frac{1}{6137} \frac{1}{6137} \frac{1}{6137} \frac{1}{6137} \frac{1}{6137} \frac{1}{6137} \frac{1}{6136} \frac{1}{6171} \frac{1}{6120} \frac{1}{6139} \frac{1}{6137} \frac{1}{6137} \frac{1}{6137} \frac{1}{6137} \frac{1}{6136} \frac{1}{6171} \frac{1}{6120} \frac{1}{6139} \frac{1}{6137} \frac{1}{6137} \frac{1}{6171} \frac{1}{6173} \frac{1}{6137} \frac{1}{6137} \frac$ | M       T       W       T       F       S       S       M         M       T       W       T       F       S       S       M         M       T       W       T       F       S       S       M         M       T       W       T       F       S       S       M         M       T       W       T       F       S       S       M         Best departing flights C       C       C | $ \begin{array}{c c c c c c c c c c c c c c c c c c c $ | M       T       W       T       F       S       S       M       T       W         M       T       W       T       F       S       S       M       T       W         M       T       W       T       F       S       S       M       T       W         Best departing flights C       C       C | M       T       W       T       F       S       S       M       T       W       T         M       T       W       T       F       S       S       M       T       W       T         Best departing flights C       Image: Comparison of the price includes taxes + fees for 1 mmage: Comparison of the price includes taxes + fees for 1 mmage: Comparison of the pric |

Clicking on the departure date opens a modal dialog with a two month calendar view.

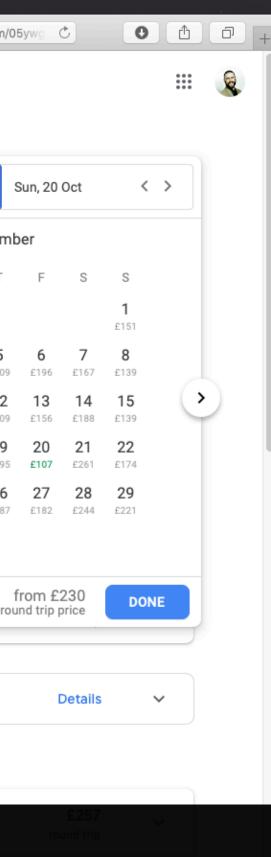

£2A1

### ••• < > 🟦 📖 🖸 🖒 🔞 💿 e 🔦 awww.google.com/flights?lite=0#flt=/m/01l63./m/05ywg.2019-10-17\*/m/05ywg 🖒

# $\equiv$ Google

| Ê             | Round trip 🔻 1 passenger 👻                                                                                                    | Economy 👻         |                            |                   |                   |                   |                   |                   |                   |                   |           |          |
|---------------|----------------------------------------------------------------------------------------------------|-------------------|----------------------------|-------------------|-------------------|-------------------|-------------------|-------------------|-------------------|-------------------|-----------|----------|
| inps          | O Belfast                                                                                                    | Round trip        | •                          |                   |                   |                   | Reset             | 📩 Thu,            | 17 Oct            | < 2               | >         |          |
| Explore       |                                                                                                    |                   | No                         | ovemb             | er                |                   |                   |                   |                   | D                 | ecer      | nt       |
| *             |                                                                                                    | M T               | W                          | Т                 | F                 | S                 | S                 | М                 | Т                 | W                 | Т         |          |
| Flights       | Track prices (i)                                                                                                    |                   |                            |                   | <b>1</b><br>£145  | <b>2</b><br>£176  | <b>3</b><br>£160  |                   |                   |                   |           |          |
|               |                                                                                                    | 4 5<br>£142 £13   |                            | <b>7</b><br>£174  | <b>8</b><br>£136  | <b>9</b><br>£176  | <b>10</b><br>£134 | <b>2</b><br>£139  | <b>3</b><br>£139  | <b>4</b><br>£136  | 5<br>£20  |          |
| Hotels        | Best departing flights () Konstant of the set of the se |                   | -day round<br>otal price £ |                   | 15<br>£137        | <b>16</b><br>£171 | <b>17</b><br>£116 | <b>9</b><br>£127  | <b>10</b><br>£134 | <b>11</b><br>£138 | 12<br>£20 |          |
| K<br>Holidays | 17:15 - 22:30                                                                                                    | 18 19<br>£139 £13 |                            | <b>21</b><br>£155 | <b>22</b><br>£128 | <b>23</b><br>£171 | <b>24</b><br>£120 | 16<br>£139        | <b>17</b><br>£164 | <b>18</b><br>£173 | 19<br>£19 |          |
|               | KLM · Operated by KLM Ci                                                                                                    | 25 20<br>£129 £12 |                            | <b>28</b><br>£216 | <b>29</b><br>£171 | <b>30</b><br>£173 |                   | 23<br>£198        | 24<br>£237        | <b>25</b><br>£252 | 26<br>£18 |          |
|               | 06:45 – 13:00<br>British Airways                                                                                                    |                   |                            |                   |                   |                   |                   | <b>30</b><br>£191 | <b>31</b><br>£164 |                   |           |          |
|               | 13:10 – 20:05<br>Aer Lingus, British Airways                                                                                                    | Showing prices    | in GBP for                 | < 3               | day trips         | >                 |                   |                   |                   |                   | r         | f<br>rou |
|               | Prices are currently typics                                                                                                    | al for your trip. |                            |                   |                   |                   |                   |                   |                   |                   |           |          |
|               | Other departing flights                                                                                                    |                   |                            |                   |                   |                   |                   |                   |                   |                   |           |          |
|               |                                                                                                    |                   |                            |                   |                   |                   |                   |                   |                   |                   |           |          |

Hovering over dates reveals pricing information at a glance in a popover.

1 stop

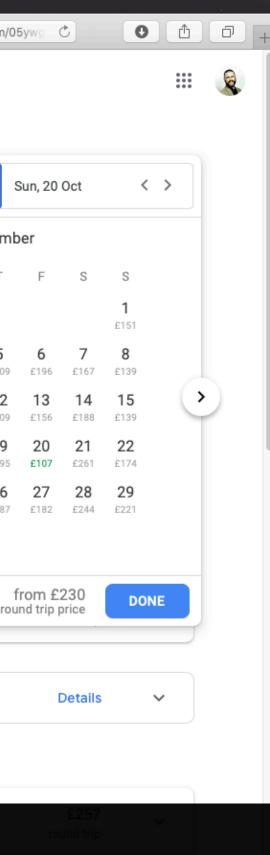

£2A1

| ind trip | ▼ 1 passenger ▼                                     | Economy -         | -                 |                        |                   |                   |                   |                   |                   |                   |                   |                   |                   |                   |                   |   |
|----------|-----------------------------------------------------|-------------------|-------------------|------------------------|-------------------|-------------------|-------------------|-------------------|-------------------|-------------------|-------------------|-------------------|-------------------|-------------------|-------------------|---|
| Belfas   | st                                                  | Round             | trip 🔻            |                        |                   |                   |                   | Reset             | Thu, 1            | 7 Oct             | < :               | > :               | Sun, 20           | Oct               | < >               |   |
|          |                                                     |                   |                   | N                      | ovemb             | ber               |                   |                   |                   |                   | D                 | ecemt             | ber               |                   |                   |   |
|          |                                                     | М                 | Т                 | W                      | Т                 | F                 | S                 | S                 | М                 | Т                 | W                 | Т                 | F                 | S                 | S                 |   |
| rack     | prices (i)                                          |                   |                   |                        |                   | <b>1</b><br>£145  | <b>2</b><br>£176  | <b>3</b><br>£160  |                   |                   |                   |                   |                   |                   | <b>1</b><br>£151  |   |
|          |                                                     | <b>4</b><br>£142  | <b>5</b><br>£139  | <b>6</b><br>£136       | <b>7</b><br>£174  | <b>8</b><br>£136  | <b>9</b><br>£176  | <b>10</b><br>£134 | <b>2</b><br>£139  | <b>3</b><br>£139  | <b>4</b><br>£136  | 5<br>£209         | <b>6</b><br>£196  | <b>7</b><br>£167  | <b>8</b><br>£139  |   |
|          | parting flights ()                                  | : 11              | 3-da              | ay round<br>al price f | l trip            | 15<br>£137        | <b>16</b><br>£171 | <b>17</b><br>£116 | <b>9</b><br>£127  | <b>10</b><br>£134 | <b>11</b><br>£138 | 12<br>£209        | 13<br>£156        | <b>14</b><br>£188 | 15<br>£139        | • |
| M        | 17:15 – 22:30                                       | <b>18</b><br>£139 | <b>19</b><br>£137 | 20<br>£119             | <b>21</b><br>£155 | <b>22</b><br>£128 | <b>23</b><br>£171 | <b>24</b><br>£120 | 16<br>£139        | <b>17</b><br>£164 | <b>18</b><br>£173 | <b>19</b><br>£195 | 20<br>£107        | <b>21</b><br>£261 | <b>22</b><br>£174 |   |
|          | KLM · Operated by KLM Cir                           | <b>25</b><br>£129 | <b>26</b><br>£125 | <b>27</b><br>£137      | <b>28</b><br>£216 | <b>29</b><br>£171 | <b>30</b><br>£173 |                   | 23<br>£198        | <b>24</b><br>£237 | <b>25</b><br>£252 | <b>26</b><br>£187 | <b>27</b><br>£182 | <b>28</b><br>£244 | <b>29</b><br>£221 |   |
| 2        | <b>06:45 – 13:00</b><br>British Airways             |                   |                   |                        |                   |                   |                   |                   | <b>30</b><br>£191 | <b>31</b><br>£164 |                   |                   |                   |                   |                   |   |
|          | <b>13:10 – 20:05</b><br>Aer Lingus, British Airways | Showing pr        | rices in (        | GBP for                | < 3               | day trip          | s >               |                   |                   |                   |                   |                   | from £            |                   | DONE              |   |

In addition to offering an indication of a total price for a three day round trip (£119, in blue), other prices are indicated (in grey).

| und trip | <ul> <li>1 passenger </li> </ul>                    | Economy 🖣         | ,          |            |                   |                   |                   |                   |                   |                   |                   |                   |                  |                  |                  |   |
|----------|-----------------------------------------------------|-------------------|------------|------------|-------------------|-------------------|-------------------|-------------------|-------------------|-------------------|-------------------|-------------------|------------------|------------------|------------------|---|
| Belfas   | t                                                   | Round             | trip 🔻     |            |                   |                   |                   | Reset             | Wed, 2            | 20 Nov            | < 2               | > F               | Return o         | late             |                  |   |
|          |                                                     |                   |            | N          | ovemb             | ber               |                   |                   |                   |                   | D                 | ecemb             | ber              |                  |                  |   |
|          |                                                     | М                 | Т          | W          | Т                 | F                 | S                 | S                 | М                 | Т                 | W                 | Т                 | F                | S                | S                |   |
| Track r  | orices (i)                                          |                   |            |            |                   | 1                 | 2                 | 3                 |                   |                   |                   |                   |                  |                  | <b>1</b><br>£166 |   |
|          |                                                     | 4                 | 5          | 6          | 7                 | 8                 | 9                 | 10                | <b>2</b><br>£146  | <b>3</b><br>£113  | 4<br>£110         | <b>5</b><br>£118  | <b>6</b><br>£128 | <b>7</b><br>£126 | <b>8</b><br>£165 |   |
|          | oarting flights ()                                  |                   | 12         | 13         | 14                | 15                | 16                | 17                | <b>9</b><br>£138  | 10<br>£105        | 11<br>£105        | 12<br>£118        | 13<br>£121       | 14<br>£130       | 15<br>£166       | > |
| <u></u>  | 17:15 – 22:30                                       | 18                | 19         | 20<br>£105 | 21<br>£119        | <b>22</b><br>£125 | <b>23</b><br>£119 | <b>24</b><br>£144 | <b>16</b><br>£128 | <b>17</b><br>£115 | <b>18</b><br>£139 | <b>19</b><br>£139 | 20               | 21               | 22               |   |
|          | KLM · Operated by KLM Ci                            | <b>25</b><br>£130 | 26<br>£105 | 27<br>£109 | <b>28</b><br>£123 | <b>29</b><br>£125 | <b>30</b><br>£127 |                   | 23                | 24                | 25                | 26                | 27               | 28               | 29               |   |
| 2        | <b>06:45 – 13:00</b><br>British Airways             | 2130              | LIUS       | 2109       | L123              | LIZJ              | LIZI              |                   | 30                | 31                |                   |                   |                  |                  |                  |   |
|          | <b>13:10 – 20:05</b><br>Aer Lingus, British Airways | Total prices      | s in GBI   | P for trip | s depar           | ting on           | 20 Nov            |                   |                   |                   |                   |                   |                  |                  | DONE             |   |

Selecting your departure date locks in that date and moves the focus of the user interface onto the return date.

| <ul> <li>1 passenger</li> </ul>                     | Economy                                                                                                    | ~                                                                                                    |                                                                                                    |                                                                                                    |                                                                                                    |                                                                                                    |                                                                                                    |                                                                                                    |                                                                                                    |                                                                                                    |                                                                                                    |                                                                                                    |                                                                                                    |                                                                                                    |                                                                                                    |                                                                                                    |
|-----------------------------------------------------|----------------------------------------------------------------------------------------------------|----------------------------------------------------------------------------------------------------|----------------------------------------------------------------------------------------------------|----------------------------------------------------------------------------------------------------|----------------------------------------------------------------------------------------------------|----------------------------------------------------------------------------------------------------|----------------------------------------------------------------------------------------------------|----------------------------------------------------------------------------------------------------|----------------------------------------------------------------------------------------------------|----------------------------------------------------------------------------------------------------|----------------------------------------------------------------------------------------------------|----------------------------------------------------------------------------------------------------|----------------------------------------------------------------------------------------------------|----------------------------------------------------------------------------------------------------|----------------------------------------------------------------------------------------------------|----------------------------------------------------------------------------------------------------|
| st                                                  | Round                                                                                                    | trip 🔻                                                                                                    |                                                                                                    |                                                                                                    |                                                                                                    |                                                                                                    | Reset                                                                                                    |                                                                                                    | Wed, 2                                                                                                    | 20 Nov                                                                                                    | < :                                                                                                    |                                                                                                    | Return o                                                                                                    | late                                                                                                    |                                                                                                    |                                                                                                    |
|                                                     |                                                                                                    |                                                                                                    | N                                                                                                    | ovemb                                                                                                    | ber                                                                                                    |                                                                                                    |                                                                                                    |                                                                                                    |                                                                                                    |                                                                                                    | D                                                                                                    | eceml                                                                                                    | ber                                                                                                    |                                                                                                    |                                                                                                    |                                                                                                    |
|                                                     | М                                                                                                    | Т                                                                                                    | W                                                                                                    | Т                                                                                                    | F                                                                                                    | S                                                                                                    | S                                                                                                    |                                                                                                    | М                                                                                                    | Т                                                                                                    | W                                                                                                    | Т                                                                                                    | F                                                                                                    | S                                                                                                    | S                                                                                                    |                                                                                                    |
| prices (i)                                          |                                                                                                    |                                                                                                    |                                                                                                    |                                                                                                    | 1                                                                                                    | 2                                                                                                    | 3                                                                                                    |                                                                                                    |                                                                                                    |                                                                                                    |                                                                                                    |                                                                                                    |                                                                                                    |                                                                                                    | <b>1</b><br>£166                                                                                                    |                                                                                                    |
|                                                     | 4                                                                                                    | 5                                                                                                    | 6                                                                                                    | 7                                                                                                    | 8                                                                                                    | 9                                                                                                    | 10                                                                                                    |                                                                                                    | <b>2</b><br>£146                                                                                                    | <b>3</b><br>£113                                                                                                    | 4<br>£110                                                                                                    | <b>5</b><br>£118                                                                                                    | <b>6</b><br>£128                                                                                                    | <b>7</b><br>£126                                                                                                    | <b>8</b><br>£165                                                                                                    |                                                                                                    |
|                                                     |                                                                                                    | 12                                                                                                    | 13                                                                                                    | 14                                                                                                    | 15                                                                                                    |                                                                                                    |                                                                                                    |                                                                                                    | <b>9</b><br>£138                                                                                                    | 10<br>£105                                                                                                    | 11<br>£105                                                                                                    | <b>12</b><br>£118                                                                                                    | <b>13</b><br>£121                                                                                                    | <b>14</b><br>£130                                                                                                    | 15<br>£166                                                                                                    | >                                                                                                    |
| 17:15 – 22:30                                       | 18                                                                                                    | 19                                                                                                    | 20<br>£105                                                                                                    | <b>21</b><br>£119                                                                                                    | <b>22</b><br>£125                                                                                                    | <b>23</b><br>£119                                                                                                    | 24<br>£144                                                                                                    |                                                                                                    | <b>16</b><br>£128                                                                                                    | <b>17</b><br>£115                                                                                                    | <b>18</b><br>£139                                                                                                    | <b>19</b><br>£139                                                                                                    | 20                                                                                                    | 21                                                                                                    | 22                                                                                                    |                                                                                                    |
| KLM · Operated by KLM Ci                            | 25                                                                                                    | 26                                                                                                    | 27<br>£109                                                                                                    | <b>28</b>                                                                                                    | <b>29</b>                                                                                                    | <b>30</b>                                                                                                    |                                                                                                    |                                                                                                    | 23                                                                                                    | 24                                                                                                    | 25                                                                                                    | 26                                                                                                    | 27                                                                                                    | 28                                                                                                    | 29                                                                                                    |                                                                                                    |
| 06:45 – 13:00<br>British Airways                    | 2.00                                                                                                    | 2100                                                                                                    | 2105                                                                                                    |                                                                                                    | Acc 1 Acc 50                                                                                                    |                                                                                                    |                                                                                                    |                                                                                                    | 30                                                                                                    | 31                                                                                                    |                                                                                                    |                                                                                                    |                                                                                                    |                                                                                                    |                                                                                                    |                                                                                                    |
| <b>13:10 – 20:05</b><br>Aer Lingus, British Airways | Total price                                                                                                    | s in GBF                                                                                                    | P for trip                                                                                                    | s depar                                                                                                    | ting on                                                                                                    | 20 Nov                                                                                                    |                                                                                                    |                                                                                                    |                                                                                                    |                                                                                                    |                                                                                                    |                                                                                                    |                                                                                                    |                                                                                                    | DON                                                                                                    | E                                                                                                    |
|                                                     | prices ()<br>parting flights ()<br>ncludes taxes + fees for 1 au<br>17:15 – 22:30<br>KLM · Operated by KLM Ci<br>06:45 – 13:00<br>British Airways<br>13:10 – 20:05 | t Round<br>Round<br>Prices ()<br>4<br>parting flights ()<br>A<br>parting flights ()<br>A<br>11<br>12<br>13:10 - 20:05<br>A<br>Round<br>M<br>M<br>10<br>11<br>12<br>13<br>10<br>10<br>10<br>10<br>10<br>10<br>10<br>10<br>10<br>10 | Round trip       M     T       M     T       Prices (i)     4     5       Parting flights (i)     4     5       Parting flights (i)     11     12       Includes taxes + fees for 1 au     18     19       17:15 - 22:30     18     19       KLM · Operated by KLM Cr     25     26       E130     E105       O6:45 - 13:00     Total prices in GBF | Round trip       Round trip       M     T       M     T       W       M     T       W       A     5       A     5       A     5       A     5       A     5       B     12       17:15 - 22:30       KLM · Operated by KLM Ci       25     26       27       £130       E105       E109       O6:45 - 13:00       British Airways       13:10 - 20:05 | t Round trip<br>Novembroken<br>M T W T<br>M T W T<br>M T W T<br>A 5 6 7<br>parting flights C <<br>11 12 13 14<br>17:15 - 22:30<br>KLM · Operated by KLM Ci<br>25 26 27 28<br>£130 £105 £109 £123<br>O6:45 - 13:00<br>British Airways<br>13:10 - 20:05 Total prices in GBP for trips depart | At       Round trip ▼         Round trip ▼       November         M       T       W       T       F         M       T       W       T       F         prices ()       4       5       6       7       8         parting flights ()       ()       11       12       13       14       15         parting flights ()       ()       11       12       13       14       15         17:15 - 22:30       KLM · Operated by KLM Cr       25       26       27       28       29         £130       £105       £109       £123       £125         06:45 - 13:00       British Airways       Total prices in GBP for trips departing on | And trip →         Round trip →         November         M       T       W       T       F       S         Prices ()       M       T       W       T       F       S         prices ()       M       T       W       T       F       S         parting flights ()        11       12       13       14       15       []         17:15 - 22:30       KLM · Operated by KLM Ci       18       19       20       21       22       23       2119       2125       213       2125       213       2125       213       2125       213       2125       213       2125       213       2125       213       2125       213       2125       213       2125       213       2125       213       2125       213       213       213       213       213       213       213       213       213       213       213       213       213       213       213       213       213       213       213       213       213       213       213       213       213       213       213       213       213       213       213       213       213       213       < | At       Round trip       Reset         Reset       November         M       T       W       T       F       S       S         prices ()       M       T       W       T       F       S       S         parting flights ()       ()       11       12       13       14       15       Return for total price £144         17:15 - 22:30       KLM · Operated by KLM Ci       25       26       27       28       29       30         17:15 - 22:30       KLM · Operated by KLM Ci       25       26       27       28       29       30         06:45 - 13:00       British Airways       Total prices in GBP for trips departing on 20 Nov | And trip       Reset       Reset         November       M       T       W       T       F       S       S         prices ()       M       T       W       T       F       S       S         prices ()       M       T       W       T       F       S       S         prices ()       M       T       W       T       F       S       S         1       1       2       3       1       2       3         prices ()       M       T       W       T       F       S       S         1       12       13       14       15       Return for total price £144         18       19       20       21       22       23       24         17:15 - 22:30       E105       £109       £123       £125       £119       £144         18       19       225       26       27       28       29       30       24         13:10 - 20:05       Total prices in GBP for trips departing on 20 Nov       S       5       5       5       5       5       5       5       5       5       5       5       5       5 | Round trip       Reset $m = 10^{-1}$ Wed, 1         November       November       M       T       W       T       F       S       S       M         prices () $m = 10^{-1}$ $m = 10^{-1}$ $m$ | At       Round trip ~       Reset       Image: Wed, 20 Nov         November       November       November       November         M       T       W       T       F       S       S       M       T         prices ()       M       T       W       T       F       S       S       M       T         prices ()       M       T       W       T       F       S       S       M       T         prices ()       M       T       W       T       F       S       S       M       T         parting flights ()       ()       ()       11       12       13       14       15       Return for total price £144       9       10         flish 11       12       13       14       15       Itelus       9       10       £138       £105       £119       £122       23       24       16       17       £128       £115       £115       £115       £115       £115       £115       £115       £115       £115       £115       £115       £115       £115       £115       £115       £115       £115       £115       £115       £115       £115       £115 | At       Round trip       Reset       Image: Wed, 20 Nov       C       C         November       November       Dr       M       T       W       T       F       S       S       M       T       W         prices ()       M       T       W       T       F       S       S       M       T       W         prices ()       M       T       W       T       F       S       S       M       T       W         prices ()       M       T       W       T       F       S       S       M       T       W         1       2       3       4       5       6       7       8       9       10       2       3       4       £110       £113       £111       £113       £111       £113       £111       £113       £111       £113       £111       £113       £111       £113       £111       £113       £111       £111       £111       £111       £111       £111       £111       £111       £111       £111       £111       £111       £111       £111       £111       £111       £111       £111       £111       £111       £111       £111 | At       Round trip       Reset $\textcircled{m}$ Wed, 20 Nov $\checkmark$ $\checkmark$ November       Decend         M       T       W       T       F       S       S       M       T       W       T         prices () $M$ T       W       T       F       S       S       M       T       W       T         prices () $M$ T       W       T       F       S       S       M       T       W       T         parting flights ()       ()       ()       ()       ()       ()       ()       ()       ()       ()       ()       ()       ()       ()       ()       ()       ()       ()       ()       ()       ()       ()       ()       ()       ()       ()       ()       ()       ()       ()       ()       ()       ()       ()       ()       ()       ()       ()       ()       ()       ()       ()       ()       ()       ()       ()       ()       ()       ()       ()       ()       ()       ()       ()       ()       ()       ()       ()       ()       ()       () | t       Round trip       Reset $\textcircled{m}$ Wed, 20 Nov $\checkmark$ $\checkmark$ Return of the trip of trip of t | At       Round trip -       Reset       Wed, 20 Nov       Return date         November       December         M       T       W       T       F       S       S       M       T       W       T       F       S       S       M       T       W       T       F       S       S       M       T       W       T       F       S       S       M       T       W       T       F       S       S       M       T       W       T       F       S       S       M       T       W       T       F       S       S       M       T       W       T       F       S       S       M       T       W       T       F       S         prices ①       4       5       6       7       8       9       10       2       3       4       5       6       7         prices ①       11       12       13       14       15       1       10       21       13       14         17:15 - 22:30       KLM · Operated by KLM CI       25       26       27       28       29       30       21       23       24       25 <th< td=""><td>At       Round trip <math>\bullet</math>       Reset       <math>\bigcirc</math> Wed, 20 Nov       <math>\checkmark</math>       Return date         November       December       December       December       December       December         M       T       W       T       F       S       S       M       T       W       T       F       S       S       M       T       W       T       F       S       S       M       T       W       T       F       S       S       M       T       W       T       F       S       S       M       T       W       T       F       S       S       M       T       W       T       F       S       S       M       T       W       T       F       S       S       M       T       W       T       F       S       S       M       T       W       T       F       S       S       M       T       W       T       F       S       S       M       T       W       T       F       S       S       M       T       W       T       F       S       S       S       I       I       I       I       I       I       I       I<!--</td--></td></th<> | At       Round trip $\bullet$ Reset $\bigcirc$ Wed, 20 Nov $\checkmark$ Return date         November       December       December       December       December       December         M       T       W       T       F       S       S       M       T       W       T       F       S       S       M       T       W       T       F       S       S       M       T       W       T       F       S       S       M       T       W       T       F       S       S       M       T       W       T       F       S       S       M       T       W       T       F       S       S       M       T       W       T       F       S       S       M       T       W       T       F       S       S       M       T       W       T       F       S       S       M       T       W       T       F       S       S       M       T       W       T       F       S       S       M       T       W       T       F       S       S       S       I       I       I       I       I       I       I       I </td |

Select a return date, and the user interface once again provides the total cost in a popover. Again, adjacent days' prices are in grey.

|        |                                                     | Μ            | Т          | W          | Т                 | F                 | S                 | S                           | Μ                 | Т                 | W          | Т                 | F                 | S                 | S                |
|--------|-----------------------------------------------------|--------------|------------|------------|-------------------|-------------------|-------------------|-----------------------------|-------------------|-------------------|------------|-------------------|-------------------|-------------------|------------------|
|        | c prices (i)                                        |              |            |            |                   | 1                 | 2                 | 3                           |                   |                   |            |                   |                   |                   | <b>1</b><br>£166 |
| r Tucr |                                                     | 4            | 5          | 6          | 7                 | 8                 | 9                 | 10                          | <b>2</b><br>£146  | <b>3</b><br>£113  | 4<br>£110  | <b>5</b><br>£118  | <b>6</b><br>£128  | <b>7</b><br>£126  | <b>8</b><br>£165 |
|        | eparting flights 🛈 🔾                                |              | 12         | 13         | 14                | 15                |                   | Return for<br>al price £144 | <b>9</b><br>£138  | 10<br>£105        | 11<br>£105 | <b>12</b><br>£118 | <b>13</b><br>£121 | <b>14</b><br>£130 | 15<br>£166       |
| ĸĖM    | 17:15 – 22:30                                       | 18           | 19         | 20<br>£105 | <b>21</b><br>£119 | <b>22</b><br>£125 | <b>23</b><br>£119 | 24<br>£144                  | <b>16</b><br>£128 | <b>17</b><br>£115 | 18<br>£139 | <b>19</b><br>£139 | 20                | 21                | 22               |
|        | KLM · Operated by KLM Ci                            | 25<br>£130   | 26<br>£105 | 27<br>£109 | <b>28</b><br>£123 | <b>29</b><br>£125 | <b>30</b><br>£127 |                             | 23                | 24                | 25         | 26                | 27                | 28                | 29               |
| -      | 06:45 – 13:00<br>British Airways                    |              |            |            |                   |                   |                   |                             | 30                | 31                |            |                   |                   |                   |                  |
|        | <b>13:10 – 20:05</b><br>Aer Lingus, British Airways | Total prices | s in GBF   | P for trip | s depar           | ting on           | 20 Nov            |                             |                   |                   |            |                   |                   |                   | DO               |

Prices are currently typical for your trip.

# Other departing flights

A colour coding system (at the bottom left) provides an at a glance look at the relative cost of flights: green is low, red is high.

ONE

 $\sim$ 

Details

| ▼ 1 passenger ▼ E                                   | Economy ¬                                                                                                    | ,                                                                                                    |                                                                                                    |                                                                                                    |                                                                                                    |                                                                                                    |                                                                                                    |                                                                                                    |                                                                                                    |                                                                                                    |                                                                                                    |                                                                                                    |                                                                                                    |                                                                                                    |                                                                                                    |                                                                                                    |
|-----------------------------------------------------|----------------------------------------------------------------------------------------------------|----------------------------------------------------------------------------------------------------|----------------------------------------------------------------------------------------------------|----------------------------------------------------------------------------------------------------|----------------------------------------------------------------------------------------------------|----------------------------------------------------------------------------------------------------|----------------------------------------------------------------------------------------------------|----------------------------------------------------------------------------------------------------|----------------------------------------------------------------------------------------------------|----------------------------------------------------------------------------------------------------|----------------------------------------------------------------------------------------------------|----------------------------------------------------------------------------------------------------|----------------------------------------------------------------------------------------------------|----------------------------------------------------------------------------------------------------|----------------------------------------------------------------------------------------------------|----------------------------------------------------------------------------------------------------|
| st                                                  | Round                                                                                                    | trip 🔻                                                                                                    |                                                                                                    |                                                                                                    |                                                                                                    |                                                                                                    | Reset                                                                                                    |                                                                                                    | Wed, 2                                                                                                    | 20 Nov                                                                                                    | < >                                                                                                    | > s                                                                                                    | Sun, 24                                                                                                    | Nov                                                                                                    | <                                                                                                    | >                                                                                                    |
|                                                     |                                                                                                    |                                                                                                    | No                                                                                                    | ovemb                                                                                                    | er                                                                                                    |                                                                                                    |                                                                                                    |                                                                                                    |                                                                                                    |                                                                                                    | De                                                                                                    | ecemb                                                                                                    | er                                                                                                    |                                                                                                    |                                                                                                    |                                                                                                    |
|                                                     | Μ                                                                                                    | Т                                                                                                    | W                                                                                                    | Т                                                                                                    | F                                                                                                    | S                                                                                                    | S                                                                                                    |                                                                                                    | М                                                                                                    | Т                                                                                                    | W                                                                                                    | Т                                                                                                    | F                                                                                                    | S                                                                                                    | S                                                                                                    |                                                                                                    |
|                                                     |                                                                                                    |                                                                                                    |                                                                                                    |                                                                                                    | 1                                                                                                    | 2                                                                                                    | 3                                                                                                    |                                                                                                    |                                                                                                    |                                                                                                    |                                                                                                    |                                                                                                    |                                                                                                    |                                                                                                    | 1                                                                                                    |                                                                                                    |
| prices (i)                                          | 4                                                                                                    | 5                                                                                                    | 6                                                                                                    | 7                                                                                                    | 8                                                                                                    | 9                                                                                                    | 10                                                                                                    |                                                                                                    | 2                                                                                                    | 3                                                                                                    | 4                                                                                                    | 5                                                                                                    | 6                                                                                                    | 7                                                                                                    | 8                                                                                                    |                                                                                                    |
|                                                     | 11                                                                                                    | 12                                                                                                    | 13                                                                                                    | 14                                                                                                    | 15                                                                                                    | 16                                                                                                    | 17                                                                                                    |                                                                                                    | 9                                                                                                    | 10                                                                                                    | 11                                                                                                    | 12                                                                                                    | 13                                                                                                    | 14                                                                                                    | 15                                                                                                    | C                                                                                                    |
| 17:15 – 22:30                                       | 18                                                                                                    | 19                                                                                                    | 20                                                                                                    | 21                                                                                                    | 22                                                                                                    | 23                                                                                                    | 24                                                                                                    |                                                                                                    | 16                                                                                                    | 17                                                                                                    | 18                                                                                                    | 19                                                                                                    | 20                                                                                                    | 21                                                                                                    | 22                                                                                                    |                                                                                                    |
| KLM · Operated by KLM Cir                           | 25                                                                                                    | 26                                                                                                    | 27                                                                                                    | 28                                                                                                    | 29                                                                                                    | 30                                                                                                    |                                                                                                    |                                                                                                    | 23                                                                                                    | 24                                                                                                    | 25                                                                                                    | 26                                                                                                    | 27                                                                                                    | 28                                                                                                    | 29                                                                                                    |                                                                                                    |
| 06:45 – 13:00<br>British Airways                    |                                                                                                    |                                                                                                    |                                                                                                    |                                                                                                    |                                                                                                    |                                                                                                    |                                                                                                    |                                                                                                    | 30                                                                                                    | 31                                                                                                    |                                                                                                    |                                                                                                    |                                                                                                    |                                                                                                    |                                                                                                    |                                                                                                    |
| <b>13:10 – 20:05</b><br>Aer Lingus, British Airways |                                                                                                    |                                                                                                    |                                                                                                    |                                                                                                    |                                                                                                    |                                                                                                    |                                                                                                    |                                                                                                    |                                                                                                    |                                                                                                    |                                                                                                    |                                                                                                    |                                                                                                    |                                                                                                    | DONE                                                                                                    |                                                                                                    |
|                                                     | st<br>prices ()<br>parting flights () (<br>ncludes taxes + fees for 1 au<br>17:15 – 22:30<br>KLM · Operated by KLM Ci<br>06:45 – 13:00<br>British Airways<br>13:10 – 20:05 | Round<br>Round<br>Prices ()<br>4<br>Parting flights ()<br>A<br>11<br>12<br>13:10 – 20:05<br>Round<br>M<br>M<br>13:10 – 20:05 | Round trip       M     T       prices ()     4     5       eparting flights ()     4     5       includes taxes + fees for 1 au     11     12       17:15 - 22:30     18     19       KLM · Operated by KLM Cir     25     26       06:45 - 13:00     British Airways     13:10 - 20:05 | Round trip     No       m     T     W       prices (i)     4     5     6       eparting flights (i)     (i)     11     12     13       ncludes taxes + fees for 1 abor     18     19     20       17:15 - 22:30     18     19     20       KLM · Operated by KLM Ci     25     26     27       06:45 - 13:00     British Airways     13:10 - 20:05     13:10 - 20:05 | Round trip     Novemb       M     T     W     T       prices ()     4     5     6     7       eparting flights ()     ()     11     12     13     14       17:15 - 22:30     18     19     20     21       KLM · Operated by KLM Ci     25     26     27     28       06:45 - 13:00     British Airways     13:10 - 20:05     13:10 - 20:05     13:10 - 20:05 | St.       Round trip       November         M       T       W       T       F         M       T       W       T       F         model       4       5       6       7       8         eparting flights (c)       (c)       11       12       13       14       15         17:15 - 22:30       18       19       20       21       22         KLM · Operated by KLM Cri       25       26       27       28       29         06:45 - 13:00       British Airways       13:10 - 20:05       14       15       16       17       16 | And trip       November         M       T       W       T       F       S         Prices ()       M       T       W       T       F       S         A       5       6       7       8       9         Parting flights ()       ()       11       12       13       14       15       16         Includes taxes + fees for 1 ator       18       19       20       21       22       23         IT:15 - 22:30       KLM · Operated by KLM Ci       25       26       27       28       29       30         O6:45 - 13:00       British Airways       I3:10 - 20:05       I       I </td <td>And trip -       Reset         Round trip -       Reset         November       November         M       T       W       T       F       S       S         prices ()       M       T       W       T       F       S       S         add 5       6       7       8       9       10         aparting flights ()       ()       11       12       13       14       15       16       17         aparting flights ()       ()       ()       11       12       13       14       15       16       17         17:15 - 22:30       KLM · Operated by KLM Cr       25       26       27       28       29       30         06:45 - 13:00       British Airways       13:10 - 20:05       13:10 - 20:05       14       15       16       17</td> <td>st       Round trip       Reset       Image: constraint of the second second</td> <td>Round trip       Reset       Image: Wed, 2         November       November       M       T       W       T       F       S       S       M         prices ()       Image: Market All and trip and trip</td> <td>And trip       Reset       Image: Wed, 20 Nov         November       November       M       T       W       T       F       S       S       M       T         prices ()       M       T       W       T       F       S       S       M       T         prices ()       M       T       W       T       F       S       S       M       T         prices ()       M       T       W       T       F       S       S       M       T         1       2       3       M       T       I       2       3       M       T         prices ()       M       T       V       T       F       S       S       M       T         4       5       6       7       8       9       10       2       3         11       12       13       14       15       16       17       9       10         12:15 - 22:30       KLM · Operated by KLM Ci       25       26       27       28       29       30       23       24         06:45 - 13:00       M       M       M       M       M       M       M<td>Round trip       Reset       Image: Wed, 20 Nov       K       Control of the state of the state of the stat</td><td>And Antipering Antipering Antiperin</td><td>At       Round trip +       Reset       Wed, 20 Nov       K       Sun, 24         M       T       W       T       F       S       S       M       T       W       T       F         M       T       W       T       F       S       S       M       T       W       T       F         M       T       W       T       F       S       S       M       T       W       T       F         Prices ()       A       5       6       7       8       9       10       2       3       4       5       6         A       5       6       7       8       9       10       2       3       4       5       6         Prices ()       11       12       13       14       15       16       17       9       10       11       12       13         17:15 - 22:30       KLM        25       26       27       28       29       30       23       24       25       26       27         06:45 - 13:00       Stitish Alfways       I       20:05       30       31       31       31       31       31</td><td>At       Round trip -       Reset       Wed, 20 Nov       Sun, 24 Nov         Image: Noverse of the set of the set o</td><td>At       Round trip       Reset       Image: Wed, 20 Nov       Sun, 24 Nov       C         Image: November       November       Image: November       Image: November</td></td> | And trip -       Reset         Round trip -       Reset         November       November         M       T       W       T       F       S       S         prices ()       M       T       W       T       F       S       S         add 5       6       7       8       9       10         aparting flights ()       ()       11       12       13       14       15       16       17         aparting flights ()       ()       ()       11       12       13       14       15       16       17         17:15 - 22:30       KLM · Operated by KLM Cr       25       26       27       28       29       30         06:45 - 13:00       British Airways       13:10 - 20:05       13:10 - 20:05       14       15       16       17 | st       Round trip       Reset       Image: constraint of the second second | Round trip       Reset       Image: Wed, 2         November       November       M       T       W       T       F       S       S       M         prices ()       Image: Market All and trip and trip | And trip       Reset       Image: Wed, 20 Nov         November       November       M       T       W       T       F       S       S       M       T         prices ()       M       T       W       T       F       S       S       M       T         prices ()       M       T       W       T       F       S       S       M       T         prices ()       M       T       W       T       F       S       S       M       T         1       2       3       M       T       I       2       3       M       T         prices ()       M       T       V       T       F       S       S       M       T         4       5       6       7       8       9       10       2       3         11       12       13       14       15       16       17       9       10         12:15 - 22:30       KLM · Operated by KLM Ci       25       26       27       28       29       30       23       24         06:45 - 13:00       M       M       M       M       M       M       M <td>Round trip       Reset       Image: Wed, 20 Nov       K       Control of the state of the state of the stat</td> <td>And Antipering Antipering Antiperin</td> <td>At       Round trip +       Reset       Wed, 20 Nov       K       Sun, 24         M       T       W       T       F       S       S       M       T       W       T       F         M       T       W       T       F       S       S       M       T       W       T       F         M       T       W       T       F       S       S       M       T       W       T       F         Prices ()       A       5       6       7       8       9       10       2       3       4       5       6         A       5       6       7       8       9       10       2       3       4       5       6         Prices ()       11       12       13       14       15       16       17       9       10       11       12       13         17:15 - 22:30       KLM        25       26       27       28       29       30       23       24       25       26       27         06:45 - 13:00       Stitish Alfways       I       20:05       30       31       31       31       31       31</td> <td>At       Round trip -       Reset       Wed, 20 Nov       Sun, 24 Nov         Image: Noverse of the set of the set o</td> <td>At       Round trip       Reset       Image: Wed, 20 Nov       Sun, 24 Nov       C         Image: November       November       Image: November       Image: November</td> | Round trip       Reset       Image: Wed, 20 Nov       K       Control of the state of the state of the stat | And Antipering Antipering Antiperin | At       Round trip +       Reset       Wed, 20 Nov       K       Sun, 24         M       T       W       T       F       S       S       M       T       W       T       F         M       T       W       T       F       S       S       M       T       W       T       F         M       T       W       T       F       S       S       M       T       W       T       F         Prices ()       A       5       6       7       8       9       10       2       3       4       5       6         A       5       6       7       8       9       10       2       3       4       5       6         Prices ()       11       12       13       14       15       16       17       9       10       11       12       13         17:15 - 22:30       KLM        25       26       27       28       29       30       23       24       25       26       27         06:45 - 13:00       Stitish Alfways       I       20:05       30       31       31       31       31       31 | At       Round trip -       Reset       Wed, 20 Nov       Sun, 24 Nov         Image: Noverse of the set of the set o | At       Round trip       Reset       Image: Wed, 20 Nov       Sun, 24 Nov       C         Image: November       November       Image: November       Image: November |

With a return date selected, the 'DONE' call to action button, previously greyed out, highlights in blue, prompting the user to continue.

### 53 0 0 Θ 1 www.google.com/flights?lite=0#flt=/m/01l63./m/05ywg.2019-11-20\*/m/05ywg $\equiv$ Google 8 Round trip 🔻 1 passenger 🔻 Economy 👻 Trips ← Prague Wed, 20 Nov O Belfast 0 $\langle \rangle$ 0 Explore Bags Times Stops Airlines Price Connecting airports -. . -• Flights 💼 Date grid 🖍 Track prices 🛈 🖉 🗩 ~~ Price graph • Best departing flights ① Hotels Total price includes taxes + fees for 1 adult. Additional bag fees and other fees may apply. R 14:35 - 20:55 5 h 20 m 1 stop Holidays asyJet easyJet BFS-PRG 2 h 0 m LGW 13:30 - 22:15 7 h 45 m 1 stop ĸĽM KLM · Operated by KLM Cityhopper BHD-PRG 4 h 45 m AMS 15:10 - 22:35 6 h 25 m 1 stop BHD-PRG British Airways 3 h 0 m LHR Prices are currently low - £47 cheaper than usual for your dates. ė 💶 🕨 Other departing flights

With an outbound and return date confirmed, Google searches for flights that meet these criteria, presenting a list of choices.

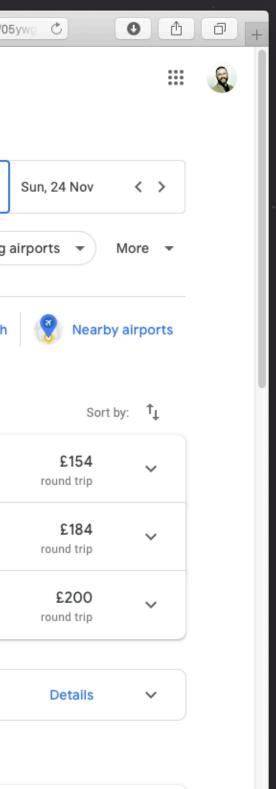

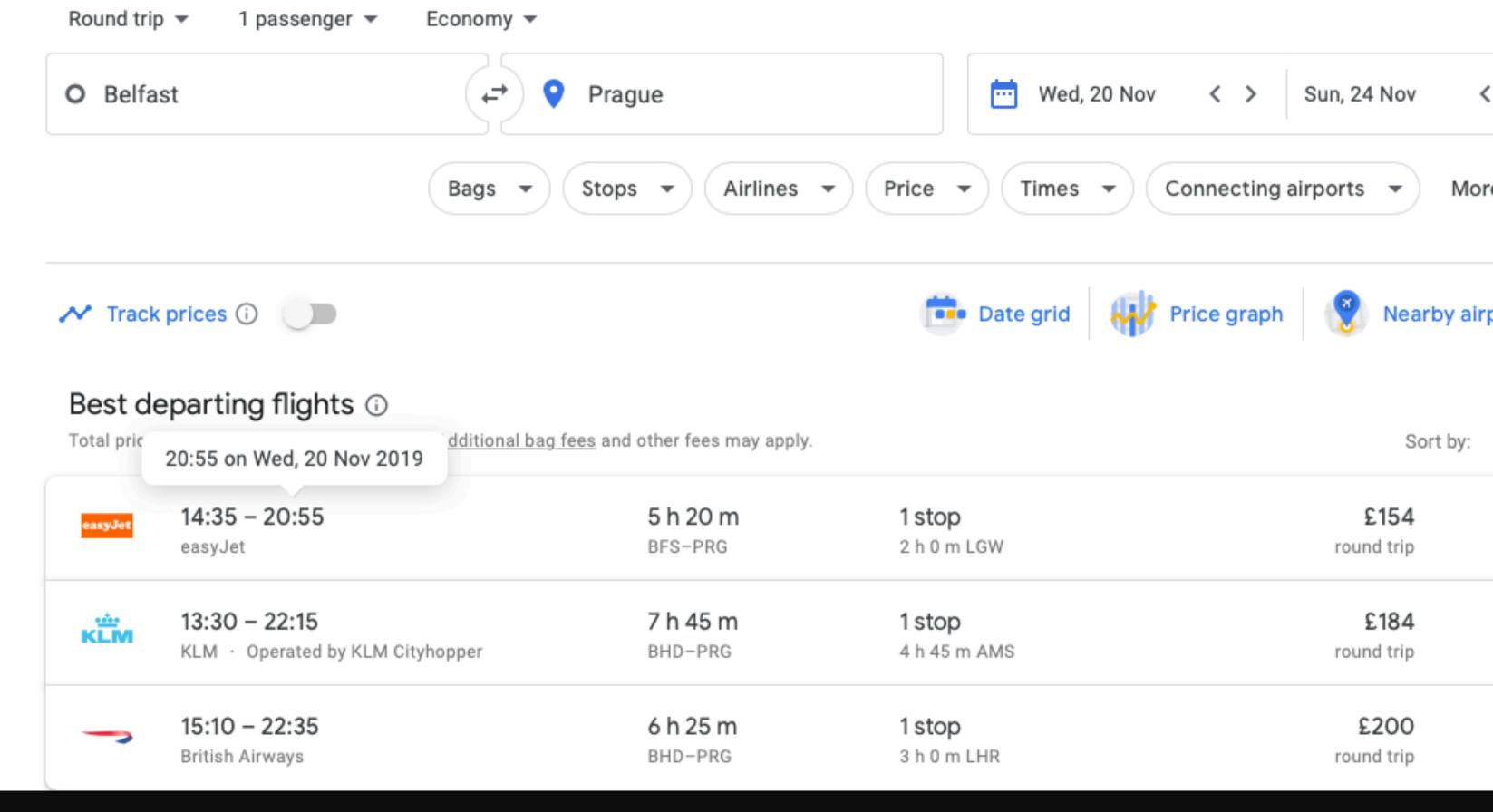

Hovering over a flight time (departure or arrival) reveals additional information in a popover, putting the user's mind at ease.

### 1 53 0 0 Θ www.google.com/flights?lite=0#flt=/m/01l63./m/05ywg.2019-11-20.BFSLGW0 $\equiv$ Google 8 Round trip 🔻 1 passenger 🔻 Economy 👻 Trips Wed, 20 Nov Prague O Belfast ← 0 $\langle \rangle$ 0 Explore Bags Times 🔻 Stops 👻 Airlines Price Connecting airports -. -Flights BFS-PRG > Choose return to Belfast • **Returning flights** Hotels Total price includes taxes + fees for 1 adult. Additional bag fees and other fees may apply. R 21:35 - 07:55+1 11 h 20 m 1 stop 🔺 easyJet Holidays PRG-BFS 7 h 45 m LGW easyJet 11:50 - 22:15 11 h 25 m 1 stop easyJet PRG-BFS easyJet 7 h 50 m LGW 6 h 50 m 11:50 - 17:40 1 stop easyJet PRG-BFS easyJet 3 h 10 m LGW 2 longer or more expensive flights $\sim$ **CheapOair** Ads Opodo ebookers Expedia lastminute.com Google Flights Language · English Country · United Kingdom 🛛 👻 -Currency · GBP ▼

With a departing flight selected, the user interface progresses, offering a selection of returning flights.

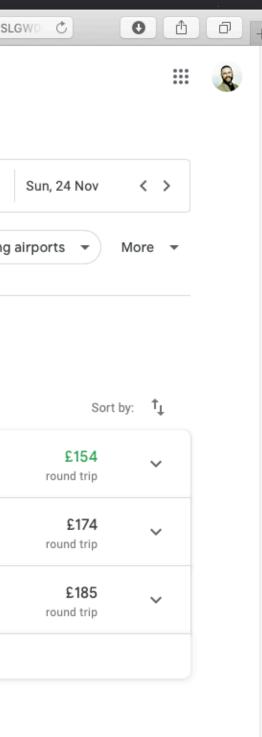

## ← Google

# Belfast 🔿 Prague

### Selected flights

| easyJet | Wed, 20 Nov · 14:35 – 20:55<br>easyJet | <b>5 h 20 m</b><br>BFS-PRG | <b>1 stop</b><br>2 h 0 m LGW  |
|---------|----------------------------------------|----------------------------|-------------------------------|
| easyJet | Sun, 24 Nov · 11:50 – 17:40<br>easyJet | <b>6 h 50 m</b><br>PRG-BFS | <b>1 stop</b><br>3 h 10 m LGW |

### **Booking options**

yJet

Ads Google may be compensated by some of these providers.

|  | eas |
|--|-----|
|  |     |

Book with worldwide by easyJet

U2 836, U2 8997, U2 8994, U2 837

Total price includes taxes + fees for 1 adult. Additional bag fees and other fees may apply.

⊕ Language · English -

Country · United Kingdom 🛛 👻

Currency · GBP

-

Find the cheapest and best flight for you.

With departure and return flights selected, a summary of the flight details is presented to the user.

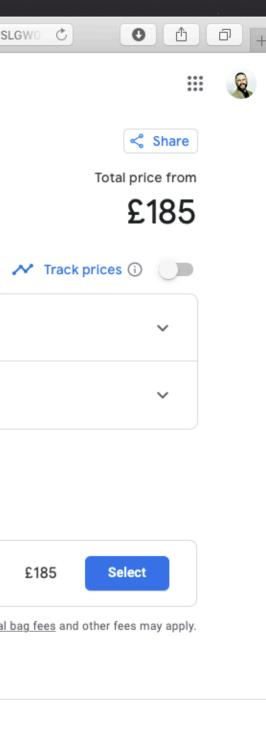

# Round trip · A 1 · Economy

# Belfast ↔ Prague

# Selected flights

| easyJet | Wed, 20 Nov · 14:35 – 20:55<br>easyJet | 5 h 20 m<br>BFS-PRG | <b>1 stop</b><br>2 h 0 m LGW  | ~ |
|---------|----------------------------------------|---------------------|-------------------------------|---|
| easyJet | Sun, 24 Nov · 11:50 – 17:40<br>easyJet | 6 h 50 m<br>PRG-BFS | <b>1 stop</b><br>3 h 10 m LGW | ~ |

# Booking options

Google may be compensated by some of these providers. Ads

Book with worldwide by easyJet easyJet

U2 836, U2 8997, U2 8994, U2 837

Total price includes taxes + fees for 1 adult. Additional bag fees and other fees may apply.

The information architecture – despite its complexity – is clear. Clicking 'Select' takes the user to the airline's booking page.

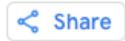

# Total price from

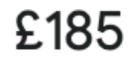

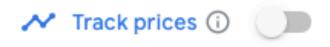

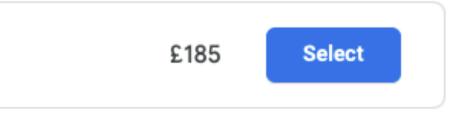

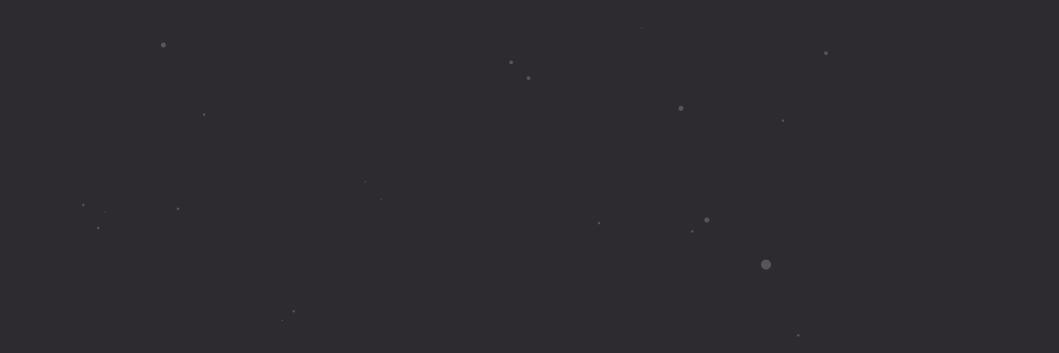

- "If you found this deck useful, follow me on Twitter: @fehler. I'm in the process of breaking down 15+ years of workshop content into small, easily consumable components. I'll be tweeting as I've finished and shared these components. Cheers!" —Christopher Murphy, @fehler

• .

• • •

· · · · •

@fehler

•

•

Copyright · Mr Murphy ®

•

•

•

•